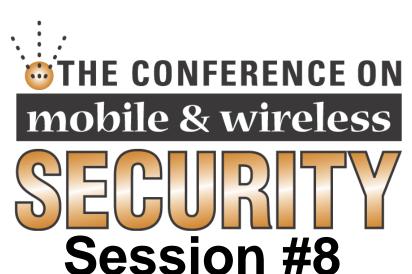

# Surveying Your Kingdom: Carrying Out a Successful Wireless Site Survey

# Surveying Your Kingdom: Carrying Out a Successful Wireless Site Survey

Session #8
Joe Grand and Lee Barken
Thursday, 10:45am - 12:00pm

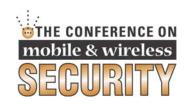

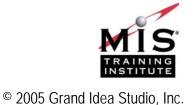

#### Introduction

Joe Grand, Grand Idea Studio, Inc.

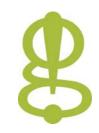

- joe@grandideastudio.com
- Lee Barken, CISSP, CCNA, MCP, CPA
  - barken@mail.com
  - www.socalfreenet.org

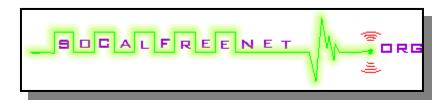

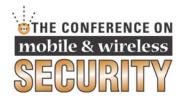

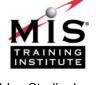

# **Agenda**

- Policies
- Infrastructure
- Tools
- Mapping
- Controlling and Containing

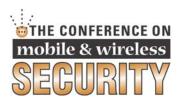

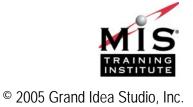

# **Getting Started**

- Establishing your business goals and policies
- Creating a known-accurate network map
- Enforcing policy
- Staying on top of the latest attacks and trends
- Solutions will vary for each situation
  - One size does not fit all

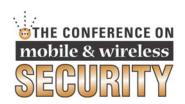

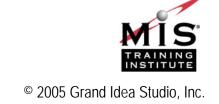

#### **Policies**

- Modification to existing security policies
  - Add wireless-specific definitions
- Allow only company-authorized wireless equipment
- All changes to network and configurations must be approved by IT

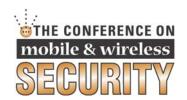

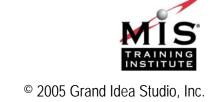

#### Policies 2

- Strict enforcement and punishment
- Incident response policy for security events
- Continually revise policies to account for new & future threats
  - Security is a process, not a product

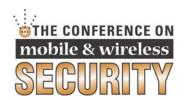

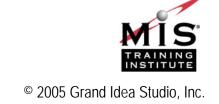

## **Physical Infrastructure**

- Signal strength
- Interference and noise
- Access points: How many and where?
- Outdoor deployments

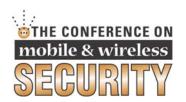

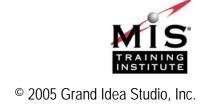

# Signal Strength

- Know your "network cloud"
- Goal is to limit the reach of the wireless network and to allow access only to authorized users
  - Signal should be "just strong enough"
- Signal leakage makes it easier for attackers to sniff or connect to your network
  - Uncontrolled extension of wireless is like having a network jack on the outside of your building

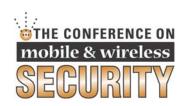

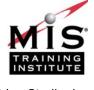

# Signal Strength 2

- Reduce Signal Leakage
  - Use directional, indoor antennas
  - Adjust TX wattage on APs and clients
  - Use multiple APs at lower power
- Attackers could still use high-gain, directional antennas to reach your network cloud

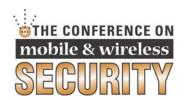

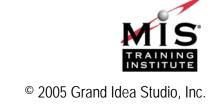

# **Signal Strength 3**

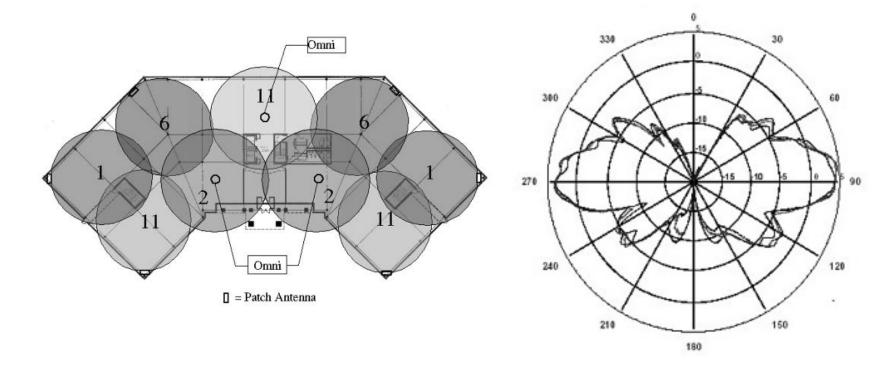

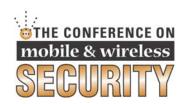

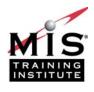

#### Interference and Noise

- Concrete walls can attenuate wireless signals
- RF shielding glass or paint can be used to create a contained wireless environment
  - Ex.: www.tempestusa.com/emiglass.html
- The structure of your building can affect where and how wireless signals propagate
- Noise from electronic equipment can interfere with wireless signals

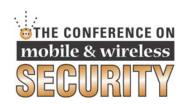

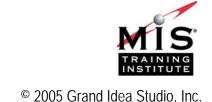

#### **Access Points**

- Rogue APs can be easily hidden in an office
  - Often innocently connected by uninformed employees
- Perform internal & perimeter searches to discover any rogue APs
- Keep network maps up-to-date
  - Compare "current" to "known good" map

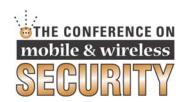

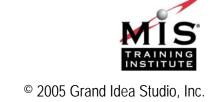

#### **Access Points 2**

- Verify that all MAC addresses on wireless network are approved
  - Ex.: Latis IDS
  - Don't solely rely on this: SW and HW exists to change MAC address of NIC
- Use wireless encryption
  - Ex.: 128-bit WEP (even though it's broken, it's better than nothing), WPA, 802.11i
- Use a VPN, if possible

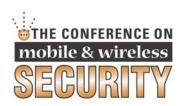

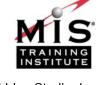

## **Outdoor Deployments**

- Safety First!
  - Use lighting arrestors, proper grounding, Plenum/Riser rating, etc.
  - Don't fall off buildings
- Don't use 802.11b for building-to-building links
- Omni-directional antenna patterns change with Gain

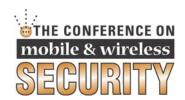

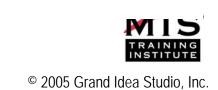

## **Outdoor Deployments 2**

- For true "seamless roaming" (v. "nomadic roaming"), consider a commercial solution (Bluesocket, Vernier, ReefEdge)
- Test, test, test!
- No two wireless deployments are ever the same
  - Variances in equipment, environment, specifications, etc.

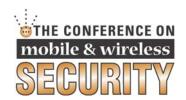

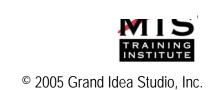

## **Toolbox**

- Building a toolbox for wireless site surveys
  - Software tools
  - Hardware tools
  - Policy enforcement tools

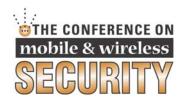

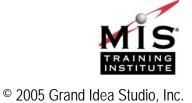

#### **Toolbox: Freeware and Shareware**

- Kismet
  - www.kismetwireless.net
- KisMAC (OS X)
  - www.binaervarianz.de/projekte/
    programmieren/kismac
- Network Stumbler
  - www.netstumbler.com
- MacStumbler (OS X)
  - www.macstumbler.com

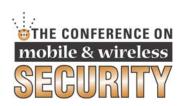

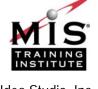

#### **Toolbox: Freeware and Shareware 2**

- bsd-airtools (\*BSD)
  - www.dachb0den.com/projects/bsdairtools.html
- Pocket Warrior (Pocket PC)
  - www.dataworm.net/pocketwarrior/index.html
- NetChaser (Palm OS)
  - www.bitsnbolts.com/netchaser.html
- AirTraf (Linux)
  - www.elixar.com

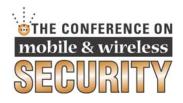

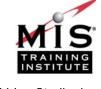

## **Toolbox: Network Stumbler**

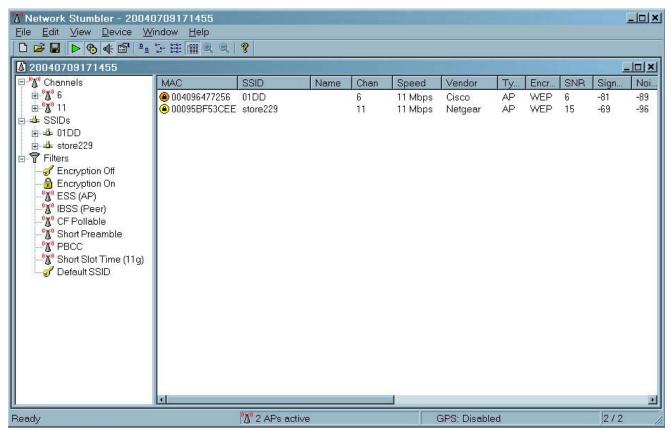

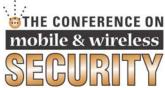

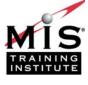

## Toolbox: MacStumbler

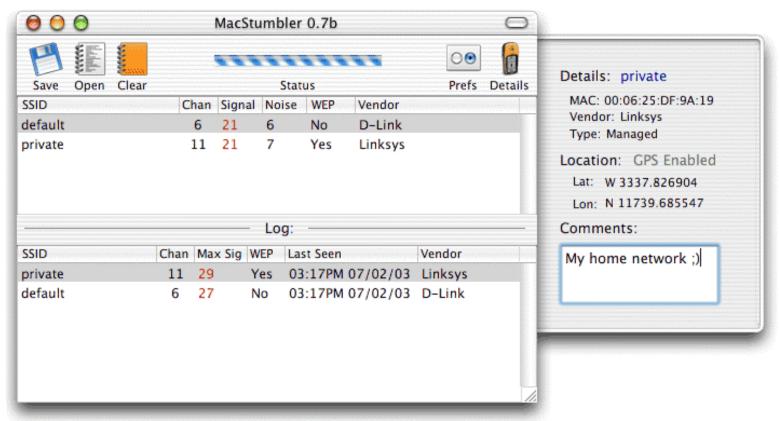

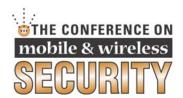

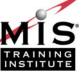

## **Toolbox: Pocket Warrior**

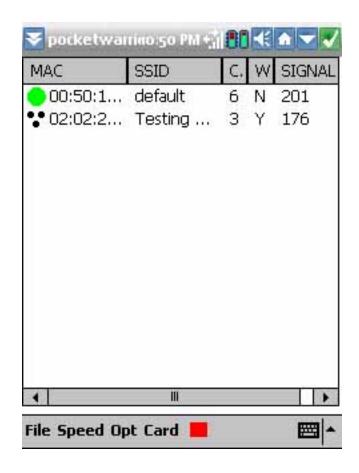

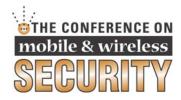

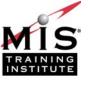

#### **Toolbox: Commercial Software**

- AirMagnet
  - www.airmagnet.com
- AiroPeek
  - www.wildpackets.com
- AirDefense
  - www.airdefense.net
- Latis BorderGuard Wireless
  - www.latis.com

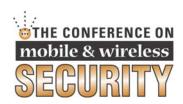

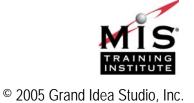

#### **Toolbox: AiroPeek NX**

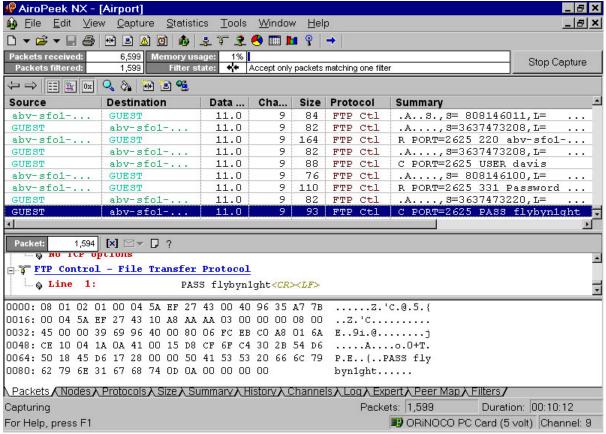

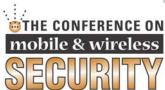

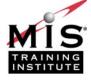

## **Toolbox: AiroPeek NX 2**

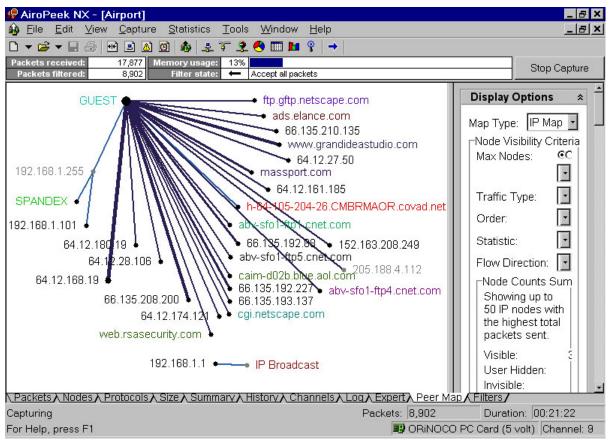

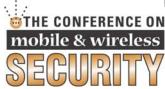

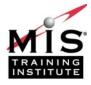

- PDA or laptop with mapping software
  - Ex.: HP iPaq h4150 w/ built-in 802.11b
- Standard "bug-finding" or amateur radio "fox hunting" techniques using
  - Spectrum analyzer, frequency counter

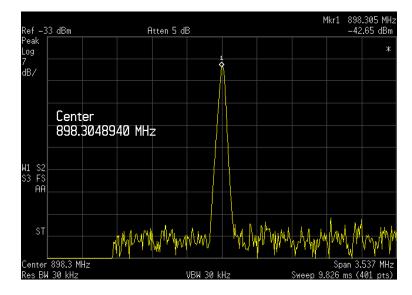

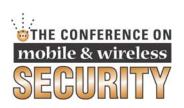

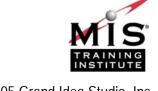

- Berkeley Varitronics Systems Yellowjacket
  - www.bvsystems.com/Products/WLAN/
    YJ802.11a/yellowjacket802.11a.htm
- Fluke Networks OptiView
  - www.flukenetworks.com/us/LAN/Handheld+ Testers/OptiView/Overview.htm
- Kensington WiFi Finder
  - www.kensington.com/html/3720.html

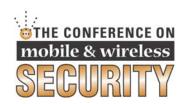

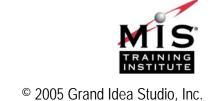

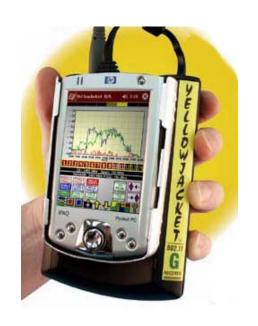

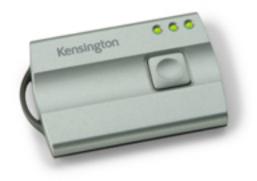

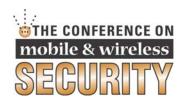

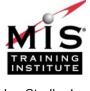

- Portable Power Packs
  - www.xantrex.com/web/id/5/learn.asp

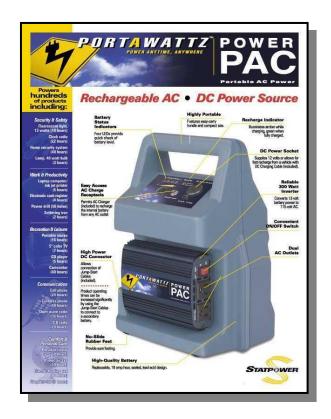

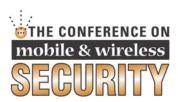

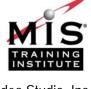

## **Toolbox: Policy Enforcement**

- Some commercial tools offer policy enforcement capabilities
  - Ex.: AirDefense, Latis IDS
- Continuous monitoring for new hosts, APs, MAC addresses, etc.

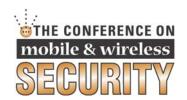

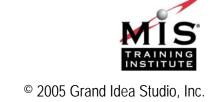

#### **Toolbox: Other Resources**

- Article and listing of various additional tools
  - www.networkmagazine.com/article/ NMG20030305S0001
  - www.networkintrusion.co.uk/wireless.htm

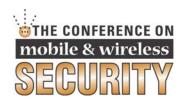

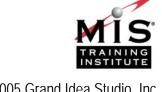

- Walk around your physical perimeter
  - A good excuse to get out of the office once in a while (Ex.: "War walking")
  - Have your security guards visually look for APs during their rounds
- Software with GPS (Global Positioning System) receiver to pinpoint locations
  - Many of the site surveying tools support GPS
  - Good site for information: www.gpsinformation.net

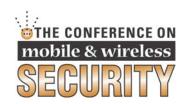

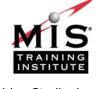

- Note specific locations of all APs and infrastructure
  - Ex.: Network Chemistry, WildPackets products
- Perform periodic audits to ensure the map is the same
- Excellent resource: www.wardriving.com

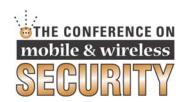

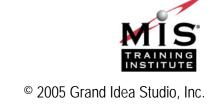

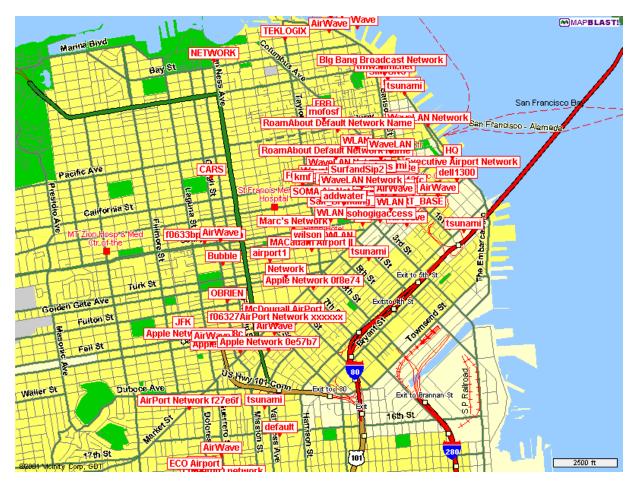

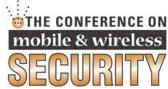

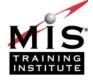

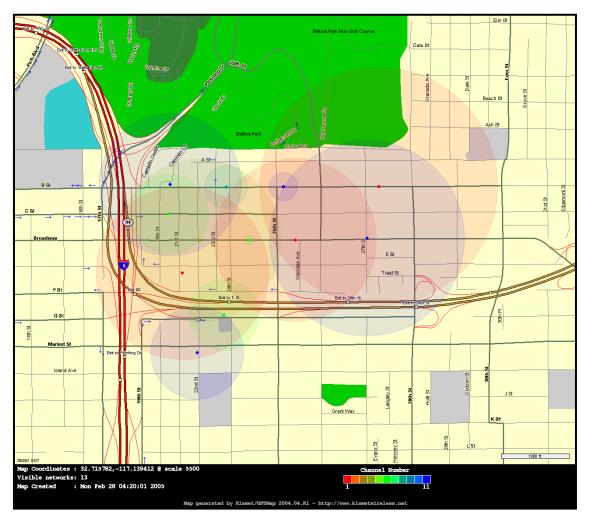

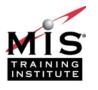

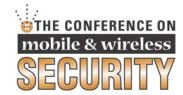

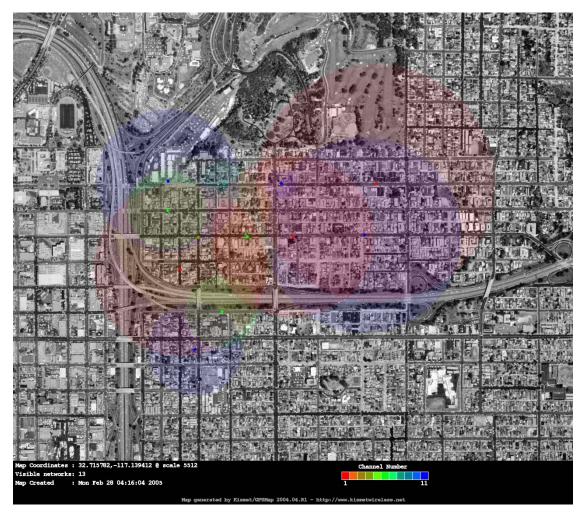

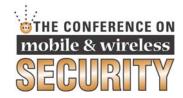

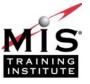

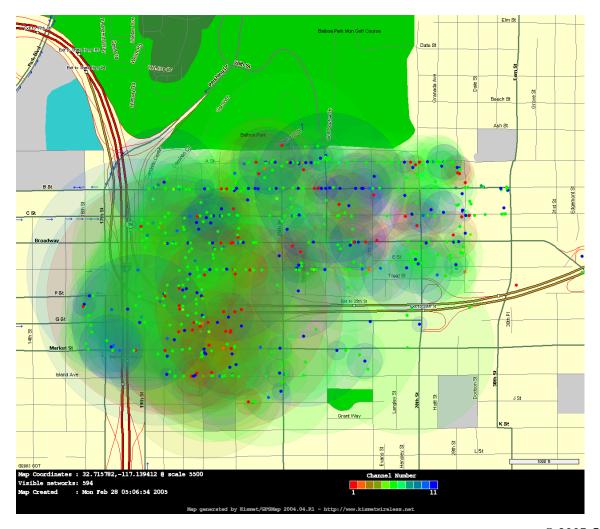

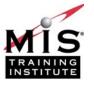

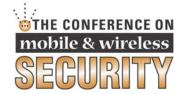

# **Controlling and Containing**

- Recurring review of policies, infrastructure, and business requirements
- Strict enforcement
  - Wireless IDS and monitoring systems
  - Don't rely too much on technology or vendors remember the human factor
- Strict punishment
  - Each action must have a consequence
  - If your bark is louder than your bite, people won't listen

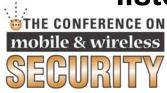

## Conclusions

- Know your network
- Your network will never be 100% secure
  - Do your best to come close
  - Security is a process, not a product
- Keep up-to-date with attack trends
- Continuous enforcement and monitoring is a must

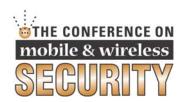

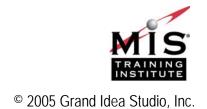

#### Thanks!

#### Joe Grand & Lee Barken

joe@grandideastudio.com

barken@mail.com

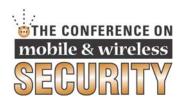

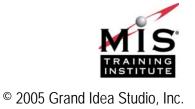